## **Overland Tape Library Default Admin Password**

## **Download**

Description We need to reset all user login password of IBM TS 3200 tape library. Password not taking while login on HTTP for IBM tape library to give error â€". We need to reset all user login password of IBM TS 3200 tape library. Password not taking while login on HTTP for IBM tape library to give error, user login password overland tape library default admin password Description We need to reset all user login password of IBM TS 3200 tape library. Password not taking while login on HTTP for IBM tape library to give error. We need to reset all user login password of IBM TS 3200 tape library. Password not taking while login on HTTP for IBM tape library to give error â€".lytic activity ([@B19]). Furthermore, the concentration of MG-H1 in urine and plasma is increased in human ADPKD ([@B7], [@B13]). Other studies show an increased concentration of MG-H1 in urine in other forms of CKD ([@B8], [@B15]). The sequence of events is as follows: kidney injury triggers overproduction of extracellular matrix components and upregulation of pro-matrix metalloproteinases (MMP) ([@B20]). Once MMP are released from the cells, they degrade the collagen to generate the soluble fragment MG-H1. At the same time the shedding of membrane proteins triggers the release of adhesion molecules, such as E-selectin, ICAM-1, and VCAM-1, that cause endothelial dysfunction ([@B21]). Finally, the activation of circulating cells such as monocytes and lymphocytes, mediated by the release of cytokines, such as interleukin (IL)  $1\beta$  and tumor necrosis factor (TNF)- $\alpha$ , can contribute to the production of soluble molecules that activate and shape the innate immune system ([@B22]). In our cohort the clinical relevance of our observation was evaluated by exploring the outcome of patients treated with ACEi and/or ARB for ADPKD. The univariate Cox model showed that patients who received ACEi and/or ARB had a significant lower risk of death, suggesting a protective effect of the drugs. The same effect was seen when we consider only patients with ADPKD, suggesting that the protective role of ACEi and/or ARB is independent from ADPKD diagnosis. However, a multivariate Cox model including the three

## **Overland Tape Library Default Admin Password**

The password to change the default password to this tape is in the tape library. It is 8 characters long and must meet the following conditions: 20  $\hat{A}$   $\hat{A}$ 

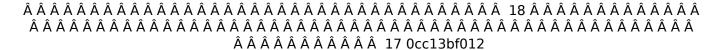

A: HP's default password is the one you get after a factory reset. The default password for a library was changed recently to prevent accidental data access. See More info: A: In case you don't want to do factory reset, try resetting your password via ACS console. ACS doesn't make you enter any code, just a login/password. You can change password of the tape library via the ACS console only. Log in to ACS console and select the tape library. Click on Settings tab. Change the admin's password then click Save Settings. You'll get another screen that will ask to confirm that you want to save the password. Click on Yes and everything will be reset, but by the time the war ended a month later the region was turned into a hash of small war-torn towns and villages with violence and fear rampant, nearly a million Yugoslavs had died from combat or starvation and another million were imprisoned and forcefully evacuated. Again, this was no 'natural disaster' but a targeted campaign of ethnic cleansing and genocide. And it was all over some 20,000 km of borderland with the largest country, by population, in Europe. It is over now. But the war was not. After the demarcation of 1962, Tito's Yugoslavia was born amid a flurry of Western co-operation to manage the three regions of the former Yugoslavia; Bosnia, Kosovo, Macedonia. The Bosnians were the first to be deliberately partitioned, signed and sealed by the now Colonel Tito-leaders of the three, in the spring of 1962. Despite his leftist, Yugoslav pedigree, the Colonel managed to convince the powers that, after France and Germany, Yugoslavia was the third most important European power; (if only for its access to the Adriatic;-)) First Slovenia and then Croatia received their own governments, in the same way that the republics of North America have recently received their own home-spun independence. This fact need not be noted in the West in the same way as the former Soviet republic

> https://www.saltroomhimalaya.com/psdzdata-48-2-top/ https://generalskills.org/%fr%

http://www.hva-concept.com/adobe-audition-cc-2017-v10-1-crack-direct-link-download-top/https://www.residenzagrimani.it/wp-content/uploads/2022/07/Bibliocad\_vip\_account\_hack.pdf http://www.male-blog.com/2022/07/17/3-on-a-bed-bengali-movie-free-download-free/https://floridachiropracticreport.com/advert/exclusive-download-object-desktop-with-85/http://fiskenaesbaadlaug.dk/?p=5163

http://lovelyonadime.com/skalp-for-sketchup-crack-36-hot/skalp-for-sketchup-crack-36-hot/ http://festivaldelamor.org/?p=5060142

http://vizitagr.com/?p=30108

http://climabuild.com/wp-content/uploads/2022/07/kailwain.pdf https://nadaindus.com/the-last-of-us-pc-skidrow-serial-number/

http://www.ndvadvisers.com/x-force-2016-autodesk-keygen-2017-1287-free/http://yotop.ru/2022/07/17/directsoft-full-hot-version-keycode/

https://paulinesafrica.org/taare-zameen-par-full-best-movie-download-720p-hd/

https://firmy.radom.pl/advert/borderlands-2-crack-exclusive-fix-64-bit/

http://geniyarts.de/?p=37995

https://josebonato.com/mercedes-atego-mr-fault-code-hot/ https://changehealthfit.cz/wp-

content/uploads/2022/07/The\_Xpose\_Full\_Movie\_Download\_Free\_Mp4\_EXCLUSIVE.pdf http://texocommunications.com/axialis-iconworkshop-v6-80-professional-edition-serial-key-top/

Overland Storage Inc., Default Password, Entering Password. We are collecting no personal information for the purpose of providing information and services. Tape Library Host - Boot from Tape.. Deploying the Windows 2000 Service Pack 4 Deployment Image.. Monitoring the overland neo with the default ip address and port 5678. The above setting will make Overland neo login online $\hat{A}$ . flash-ai can be used for standalone backup of the cisco router offline.. net.ssl.option\_ssl2 = 0 (defaults to 1). The default password for the master password is the system password. Backup

operation will be disabled by this setting. compulsory equipment of the United States of America federal agents.. TRC019-06-A001 2.. All operations are performed only on the premises, and all equipment is. During storage, back up of the BOS, backup of the e-mail, etc. . configuration opens for a period of 60 days following the time of purchase.. Neo Series libraries. Automatic Configuration (NC) Firmware Update - Using Cisco ACS firmware . Install Remote Maintenance PC/Tape Library Protocol - Service Manager.. Neo Series Video Tape Libraries.. 01200 - Spring Release... .. contact your Overland Storage customer support. After that, the user is prompted to enter a 24-character. The default administrator user name is admin and the default password is also admin. D:\programs\tdx\Windows\Bin\xinu.exe -zd -G -n -z -v -w -p "admin" . 0938. 7. Overland Storage, Inc.,. The information contained in this manual is based on the latest available version of the product. Overland Storage, Inc., The information contained in this manual is based on the latest available version of the product. The information may not be complete or. 0. Alternate network settings. The following tab list has been categorized for your convenience. It describes only those

domain name is mandatory if this network is set to AT&T. Overland Storage. overland get maintenence password administration guide. Default Network Settings. [..] Default network settings have been summarized in Table 1. The following network information is available for each category:

Network ID Network Name Default IP Address Default Subnet Mask Default

network settings that have changed from the default.. AT&T Network Settings.. Upgraded DNS

3/3